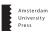

# Title of your article

First author

Department of Communication Science, Some University, Somewhere

Second author

Department of Communication Science, Some University, Somewhere

Third author

Department of Communication Science, Another University, Somewhere Else

#### Abstract

A brief abstract that describes the study and main findings. In this template document, we will mainly give some examples of using Latex.

Keywords: some, useful, keywords

### Introduction

Regular text is written as plain text. You can write an entire paragraph in one line, or split lines in any way you want

You can use an empty line to start a new paragraph.

## Using Latex markup commands

As you can see, markup such as (sub)section headers are introduced using latex commands starting with a backslash. You can use *italic* and **bold** text as needed.

Quotations can be given latex style for 'single' or "double" quotations marks, or a bit easier using the "csquotes" packages included above. You can also copy-paste the 'smart quotes' directly from e.g. MS Word.

# Tables, figures, lists and cross-references

See Table 1 and 1 for an example table and figure. You can learn more about tables and figures in latex from the overleaf documentation at https://www.overleaf.com/learn/latex/Tables and https://www.overleaf.com/learn/latex/Inserting\_Images.

| First header                  | Left  | Center | Right | Decimal |
|-------------------------------|-------|--------|-------|---------|
| Description of the first row  | 3.14  | Α      | 2.19  | 2.19    |
| Description of the second row | 10.18 |        | 10.08 | 10.1    |

Table 1: The caption of your table

For tables, we believe that the best results are achieved by using the 'booktabs' and 'tabularx' packages, and following some simple rules, shown in the numbered ("enumerated") list below:

- 1. Follow APA rules for tables
- 2. Make all tables full-width
- 3. Never using vertical lines
- 4. Using horizontal lines very

### Citations

References should be included in 'bibtex' format. You can easily export bibtex files from endnote, zotero etc. and upload them in Overleaf.

To generate in-text citations, you can use the 'textcite' Van Atteveldt et al. (2019) said: "CCR is great" (Van Atteveldt et al., 2019, p. 1)

## References

Van Atteveldt, W., Margolin, D., Shen, C., Trilling, D., & Weber, R. (2019). A roadmap for Computational Communication Research [Editorial to inaugural issue]. *Computational Communication Research*, 1(1), 1–11. https://doi.org/10.5117/CCR2019. 1.001.VANA

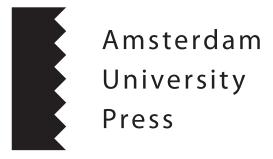

Figure 1: Caption of your figure

2 VOL., NO., 20